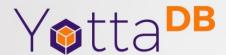

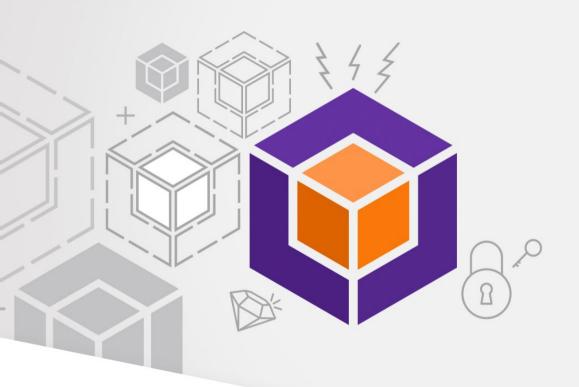

#### **Fun With Forensics**

Troubleshooting, analytics and forensics with journal files and the syslog

## YottaDB® - https://yottadb.com

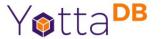

- A mature, high performance, hierarchical key-value, language-agnostic, NoSQL database whose code base scales up to mission-critical applications like large real-time core-banking and electronic health records, and also scales down to run on platforms like the Raspberry Pi Zero, as well as everything in-between.
- Rock Solid. Lightning Fast. Secure. Pick any three.

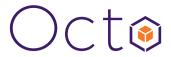

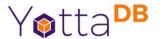

 Octo is a SQL database engine that whose tables are stored in YottaDB hierarchical key-value nodes

Octo is a registered trademark of YottaDB LLC

#### Architecture

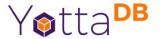

#### YOTTADB DATA-CENTRIC ARCHITECTURE

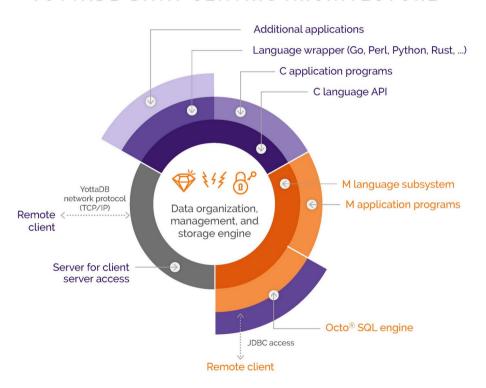

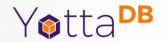

## **Database State Changes**

What Changed and When

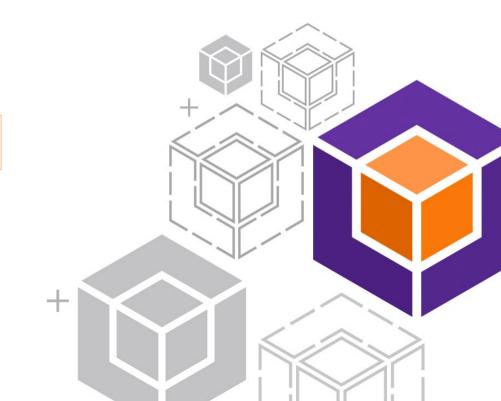

## State Machines and State Changes

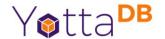

- Databases are state machines, e.g., a brain transplant has been ordered for Bhaskar
- But the path through state space is also important,
  e.g., who ordered said brain transplant
  - Journal files capture database state changes
- Yabut... database changes can outnumber database state
  - How do you find a needle in a haystack?

#### %YDBJNLF + Octo

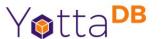

- YottaDB databases store large amounts of data
- Octo SQL can query large amounts of data

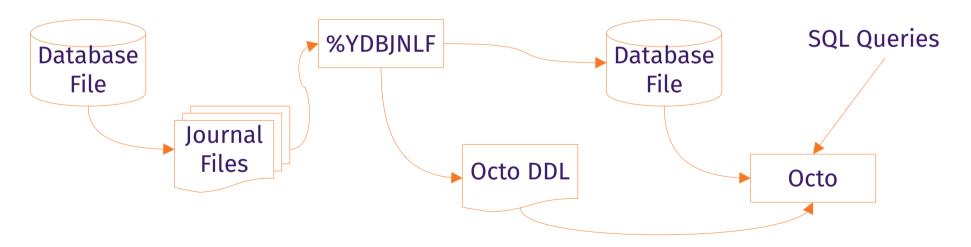

## **%YDBJNLF**

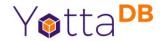

- Standard YottaDB utility routine
  - https://docs.yottadb.com/ProgrammersGuide/utility.html#ydbjnlf
- INGEST^%YDBJNLF(jn1file[,label]) reads jn1file into
  ^%YDBJNLF
- OCTO^%YDBJNLF produces a DDL that Octo can read
- Automatically creates YDBJNLF region if needed

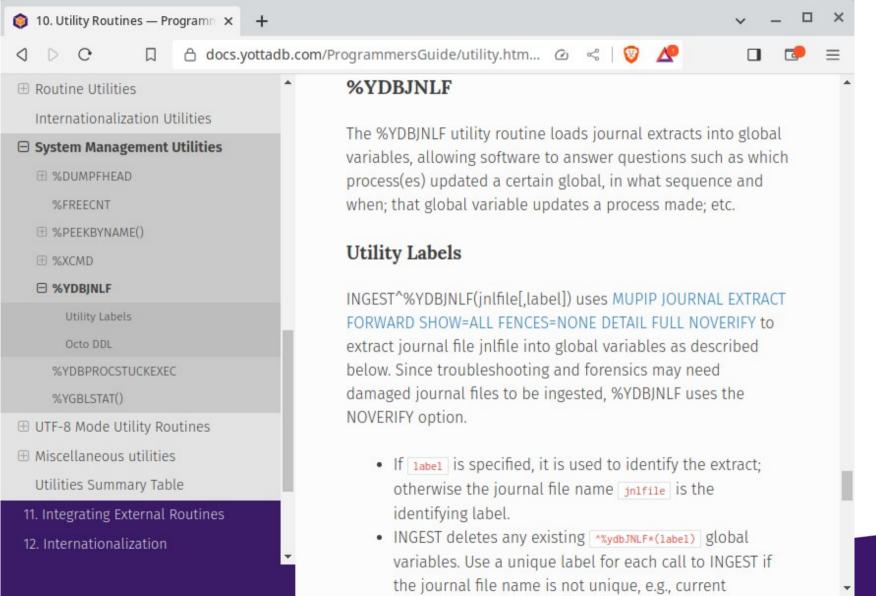

## Demo %YDBJNLF + Octo

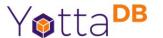

 Never call a pool shot with anything other than "Watch this!"

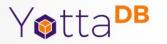

# Syslogs

Computers are where Software lives

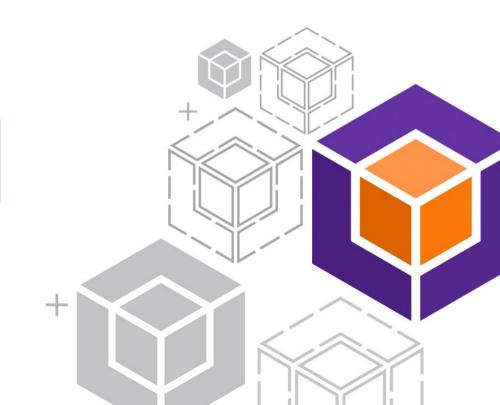

## Syslogs

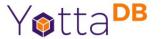

- Computers are bigger state machines than databases
- Networks of computers are bigger yet
- Forensics and troubleshooting often requires looking across multiple computers for events

## %YDBSyslog

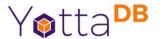

- YottaDB plugin https://gitlab.com/YottaDB/Util/YDBSyslog
- Documented in plugins manual

## %YDBSyslog + Octo

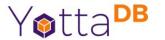

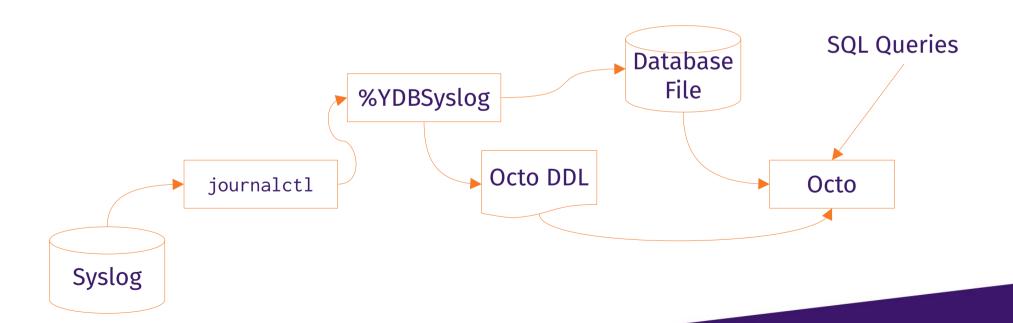

#### Demo %YDBSYSLOG + Octo

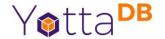

 Never call a pool shot with anything other than "Watch this!"

## Multiple Machines

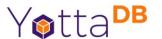

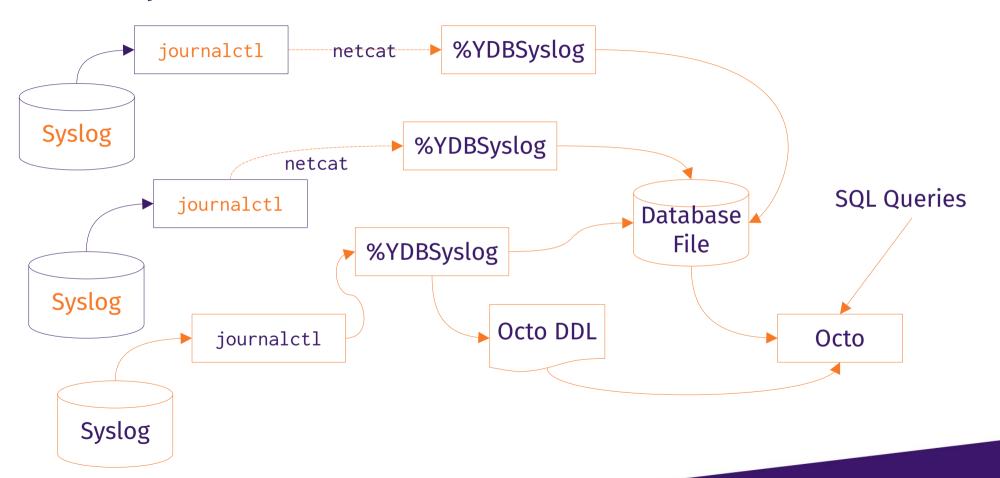

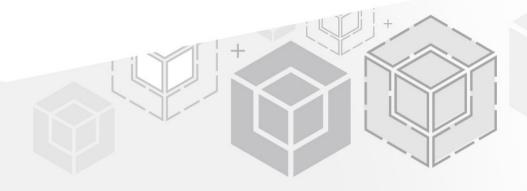

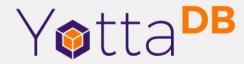

Thank You!

K.S. Bhaskar bhaskar@yottadb.com

yottadb.com